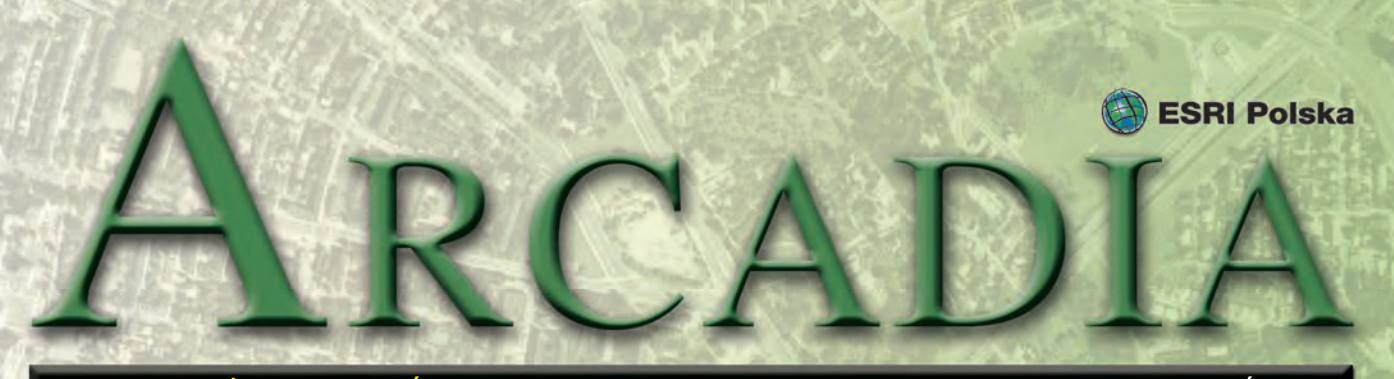

MAGAZYN UŻYTKOWNIKÓW OPROGRAMOWANIA ESRI GRUDZIEŃ 2009

# Partnerstwo strategiczne

**16 września 2009 roku w Warszawie przedstawiciele władz Fundacji im. Anny Pasek i firmy ESRI Polska podpisali porozumienie o współpracy w zakresie partnerstwa strategicznego. Jest to kontynuacja wspólnych działań zapoczątkowanych w fundacyjnym projekcie stypendium naukowego im. Anny Pasek, a także trwającym projekcie "GIS dla Górskiego Ochotniczego Pogotowia Ratunkowego", którego celem jest wdrożenie zaawansowanych systemów GIS w polskim ratownictwie górskim.** 

Podpisane przez prezesa<br>
fundacji Pawła Chrust-<br>
Polska Lecha Nowogrodzkiego fundacji Pawła Chrustka i prezesa firmy ESRI porozumienie dotyczy współpracy związanej z szeroko pojętą działalnością w obszarze promocji Systemów Informacji Geograficznej (GIS). Połączenie sił ma przyczynić się do bardziej efektywnych działań fundacji, nie tylko w kontekście promocji tych technologii w środowiskach naukowych, ale także w sferze działań związanych ze zwiększaniem bezpieczeństwa górskiej aktywności.

**Fundacja im. Anny Pa-**<br>sek jest pozarządową or-<br>ganizacją pożytku pu-<br>blicznego powstała na poczatku sek jest pozarządową organizacją pożytku publicznego powstałą na początku 2008 roku z inicjatywy rodziców i najbliższych Anny Pasek ku jej pamięci. Fundacja stała się niejako spadkobierczynią idei, które realizowała i propagowała wswoim życiu jej patronka poprzez działalność naukową, artystyczną i podróżniczą. Cele fundacji to:

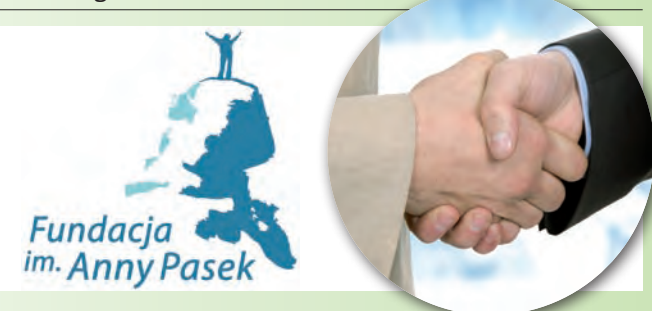

n promocja Systemów Informacji Geograficznej i teledetekcji środowiska (oraz nauk pochodnych) poprzez wspieranie naukowo uzdolnionej młodzieży,

n działalność profilaktyczna, informacyjna i promocyjna w zakresie bezpiecznej eksploracji górskiej ze szczególnym naciskiem na eksplorację wysokogórską i polarną,

 $\blacksquare$  działalność w zakresie promocji, publikacji i ekspozycji utworów artystycznych autorstwa patronki fundacji oraz wspieranie młodzieży zajmującej się podobną działalnością.

Fundacja realizuje powyższe cele m.in. poprzez: wspieranie

stypendiami uzdolnionej młodzieży; działalność edukacyjną i badawczą w naukach przyrodniczych i innych, związanych z systemami GIS, teledetekcją środowiska oraz problematyką eksploracji górskiej i polarnej, czy też popularyzację praktycz-

nego wykorzystania wiedzy geograficznej.

**Do największych sukce-**<br>sów tej młodej i pręż-<br>nej organizacji należy:<br>utworzenie corocznego stypensów tej młodej i prężnej organizacji należy: dium naukowego im. Anny Pasek dla szczególnie uzdolnionych doktorantów wykorzystujących twórczo w swych badaniach technologie GIS i teledetekcji środowiska; otwarcie Alpejskiej Bazy Szkoleniowej we włoskiej wiosce olimpijskiej Pragelato oraz uzyskanie statusu organizacji pożytku publicznego pozwalającego fundacji uzyskiwać dochód z 1% publicznych podatków. Więcej informacji na temat działalności fundacji można znaleźć na stronie www.annapasek.org.

> *Źródło: ESRI Polska, Fundacja im. Anny Pasek*

**Wszystkim Czytelnikom Arcadii życzymy pogodnych i pełnych radości Świąt Bożego Narodzenia oraz wielu sukcesów i pomyślności w Nowym Roku ESRI Polska**

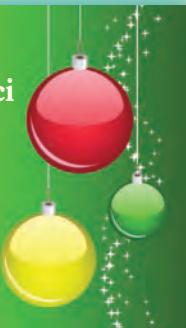

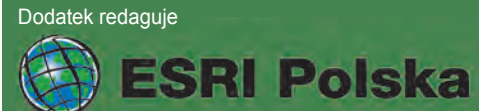

ESRI Polska Sp. z o.o. ul. Bonifraterska 17, 00-203 Warszawa, tel. (0 22) 390-47-00, faks (0 22) 390-47-01, esripol@esripolska.com.pl, www.esripolska.com.pl

Firma istnieje na rynku od 1995 roku. Jest wyłącznym dystrybutorem produktów amerykańskiej firmy ESRI, Inc. z Redlands (Kalifornia) – światowego lidera w technologii GIS. Świadczy usługi w dziedzinie: ■ analizy potrzeb użytkownika dotyczących zakresu funkcjonalnego i informacyjnego tworzonych systemów GIS, doradztwa w zakresie wykorzystania systemów GIS w różnych dziedzinach zastosowań, ■dystrybucji i serwisu oprogramowania GIS firmy ESRI, Inc., prowadzenia specjalistycznych szkoleń w zakresie tworzenia i wykorzystywania systemów GIS zgodnie z wymaganiami klienta.

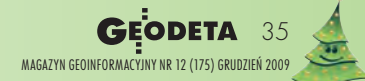

## Podzamcze: 51°42´13˝ N, 21°35´14˝ E Jak budowałem GIS

**Podzamcze to mała wieś z dawną posiadłością rodziny Zamoyskich. 10 października 1794 roku był tu punkt oporu bitwy pod Maciejowicami. Historia tego miejsca sięga jednak co najmniej XVI wieku, gdy wzniesiono zamek obronny. Zauroczony tym magicznym miejscem, podjąłem próbę stworzenia GIS dla całego zabytkowego kompleksu pałacowo-parkowego.**

WW XVII wieku zamek<br>
przebudowano na<br>
z którego jednak niewiele zostaprzebudowano na klasycystyczny pałac, ło wskutek prowadzonych działań wojennych. Za złoty okres tego miejsca uważa się początek XIX wieku, gdy ordynatem został hrabia Stanisław Kostka Zamoyski. W miejsce ruin wzniósł pałac, nieco dalej oficynę, dom zarządcy, dom ogrodnika i wiele innych budowli. Dzisiaj jednak ciekawszy wydaje się dwustuletni, romantyczny ogród w stylu angielskim, którego założenia są jeszcze widoczne. Niestety, lata zaniedbań, istniejący tu do lat 90. XX wieku PGR i ograniczone możliwości finansowe gminy Maciejowice (obecnie głównego właściciela kompleksu) sprawiły, że nie wszystko przetrwało próbę czasu. Nie pomógł nawet fakt wpisania zarówno całości, jak i poszczególnych obiektów z osobna do rejestru zabytków.

 $\sum_{\substack{\text{zespolu}}{\text{polar} \text{adv}}}}$ udowę GIS dla całego<br>kowego poprzedziło<br>zgromadzenie wszelkich dostępzespołu pałacowo-parkowego poprzedziło nych danych o tym obszarze i jego elementach składowych, które miałyby znaczenie z punktu widzenia zarządcy terenu, a także pozwoliły utworzyć spójny i kompleksowy system. Zadanie o tyle trudne, że nie istniała jeszcze żadna większa czy sformalizowana baza danych, a ogólnie dostępne informacje historyczne nie mają dużej wartości dla takiego systemu, przynajmniej na początku. Całość miała służyć lepszemu zarządzaniu kompleksem poprzez agregację danych, ich usystematyzowanie i zapewnienie spójności. Pozwala to uzyskać lepszy pogląd na każdy detal, na całość, a także "detal w kontekście całości" i odwrotnie. Zauważyć należy, że sam park jest silnie powiązany ze swoim szerszym otocze-

niem, chociażby krajobrazowo. Na przykład przy sporządzaniu miejscowych planów zagospodarowania przestrzennego gminy bardzo ważna będzie informacja o związkach przestrzennych i dobrze wykonany GIS będzie tu pomocny. Podzamcze jest też potencjalną atrakcją turystyczną i ciekawe może być wykorzystanie systemu do stworzenia portalu promocyjnego.

Zależało mi także na tym, aby spróbować podnieść w świadomości właścicieli wartość parkowych drzew. Moim zdaniem zbyt często są one traktowane jako zabytki "drugiej kategorii", chociaż mają czasami tyle lat co budynki, są za to o wiele trudniejsze w utrzymaniu, nie mówiąc już o tym, że nie da się ich "odbudować". Dlatego dołożyłem wszelkich starań, aby każde drzewo (nie tylko te, które już zostały uznane za pomniki przyrody) było osobno zidenty-

**Let vit** 

fikowane i opisane. Korzystałem przy tym z pomocy Ewy Kaczmarek – mojej mamy, która jest specjalistką w dziedzinie architektury krajobrazu. Sam nie poradziłbym sobie z tym zadaniem, ponieważ w Podzamczu można znaleźć wiele unikatowych gatunków drzew, z których identyfikacją nawet dendrolodzy mają problemy.

Dość trudnym zada-<br>
niem było zgroma-<br>
dzenie szerszej doku-<br>
mentacji kompleksu. Jednym niem było zgromadzenie szerszej dokuz niewielu dokumentów, które udało mi się pozyskać w Urzędzie Gminy Maciejowice, była mało precyzyjna, niestety, inwentaryzacja drzewostanu całego parku. Na początek, aby mieć jakąś podstawę, potrzebowałem map. Te udało się kupić w Powiatowym Ośrodku Dokumentacji Geodezyjnej i Kartograficznej w Garwolinie. Dostałem tam dwie mapy zasadnicze w skali 1:1000 w układzie 1965 (strefa II). Pierwsza pochodziła jeszcze z połowy lat 60. XX wieku, druga miała aktualność na 1994 rok. Ponieważ korzystałem z oprogramowania ArcGIS Desktop 9, skalibrowanie i rektyfikacja zeskanowanych map na podstawie siatki krzyży nie stanowiły problemu.

Powiem szczerze, że wizja wektoryzacji całego obszaru, zwłaszcza ponad 1000 drzew, jakoś mnie nie cieszyła. Jednak dzięki olbrzymiemu szczęściu trafiłem w Garwolinie do Biura Geodezji i Katastru "Parcela", gdzie młody człowiek niewiele wcześniej wykonywał dalmierzem laserowym pełne pomiary tego obszaru do swojej pracy dyplomowej. Był tak miły, że bezpłatnie udostępnił mi niemal gotową mapę w wersji wektorowej. Myśląc, że wyczerpałem li-

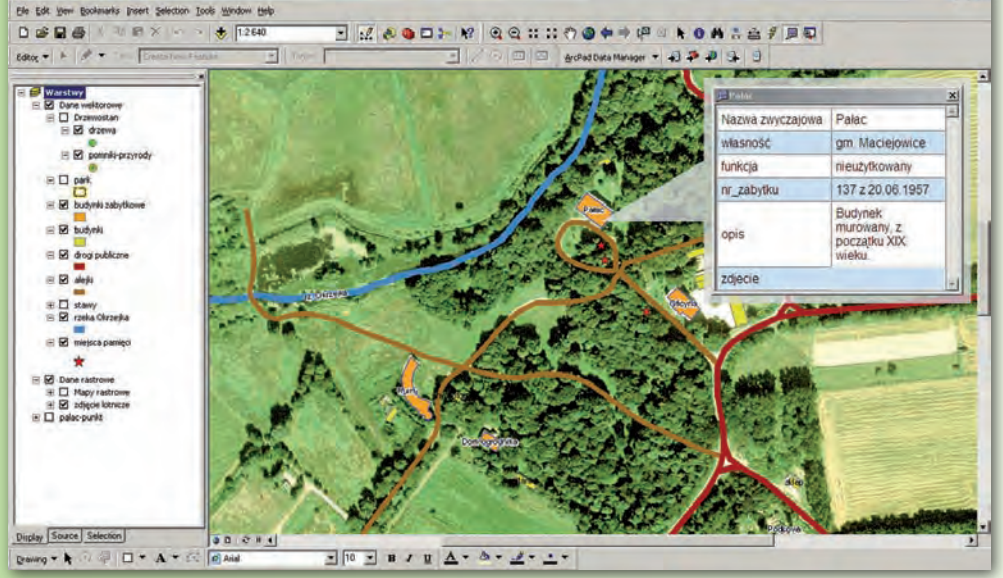

*Ogólny wygląd kompleksu w wersji 2D z próbnym pop-upem* mit szczęścia, spotkałem się nie-

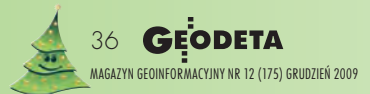

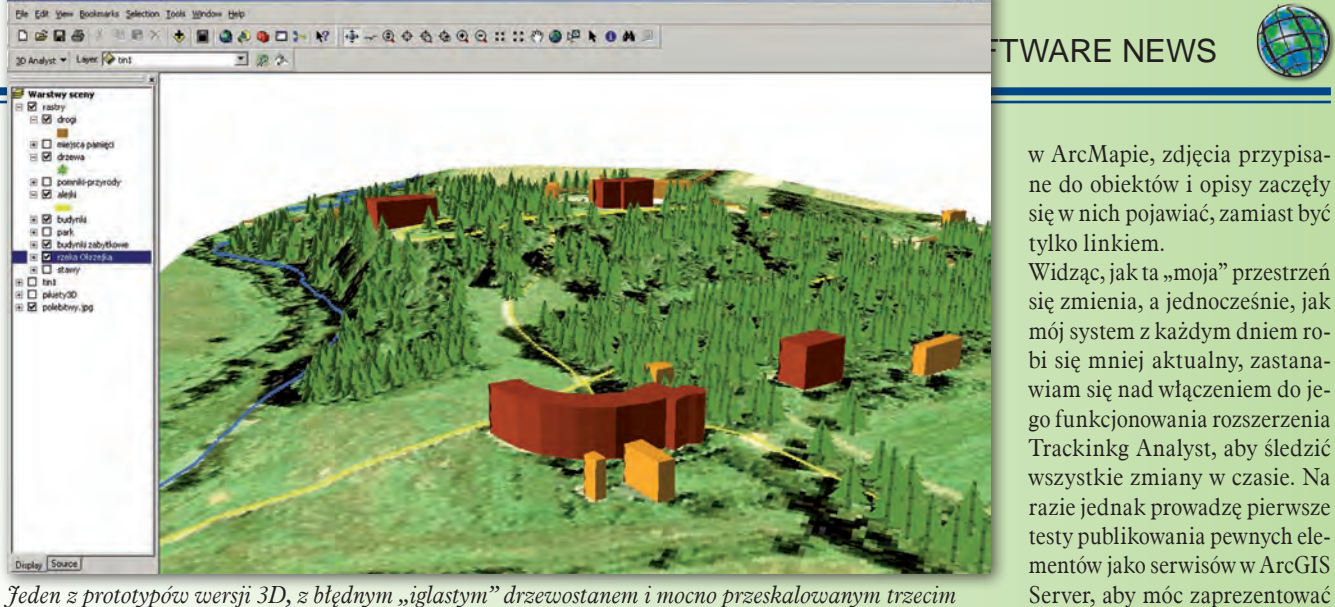

*Jeden z prototypów wersji 3D, z błędnym "iglastym" drzewostanem i mocno przeskalowanym trzecim wymiarem*

co później z prezesem Polskiej Fundacji Kościuszkowskiej – dr. Leszkiem Markiem Krześniakiem, który podarował mi zdjęcie lotnicze całego Podzamcza ze swoich zasobów. Nie była to wprawdzie ortofotomapa, ale po odpowiednim dopasowaniu do posiadanych już map, zdjęcie stało się znaczącym elementem całego systemu. Otrzymałem od niego również dawne zdjęcia niektórych budynków, wykonane jeszcze na początku XX wieku – stanowią one niezwykle ciekawy element zebranej przeze mnie dokumentacji.

 $\sum_{\substack{\text{diem} \text{wiec} \text{komplet} \text{puz spójne cechy georeferen-}}$ danych przestrzennych posiadających cyjne: dwie mapy rastrowe, dokładną mapę wektorową i zdjęcie lotnicze. Należało zadbać o odpowiedni podział warstw, przyjąć sensowną symbolizację, strukturę danych w nich zawartych, a następnie wypełnić je treścią. Postanowiłem zacząć od warstwy budynków wpisanych do rejestru zabytków. Odpowiednie dane znalazłem w Kartach Zabytków znajdujących się w zasobie Krajowego Ośrodka Badań i Dokumentacji Zabytków (KO-BiDZ) w Warszawie. Były tam dokładne numery zabytków, ich nazwy (w tym zwyczajowe), opisy i inne dane konserwatorskie. W połączeniu z istniejącymi zdjęciami archiwalnymi, aktualnymi i wykonanymi samodzielnie, a także z opisami stanu obecnego miałem już dość spójny zasób danych o każdym obiekcie zabytkowym. Pozostałe budynki, miejsca pamięci, alejki czy inne typowe składniki przestrzeni starałem się zasilać własną dokumentacją fotograficzną i opisową.

Zmartwieniem moim pozostał jeszcze drzewostan parku. Z pomocą przyszła mi delegatura Wojewódzkiego Konserwatora Zabytków w Siedlcach, która posiadała w swoich zasobach kompletną inwentaryzację drzewostanu wraz ze sporządzoną do niej mapą. Można więc było w końcu przystąpić do połączenia informacji o konkretnych drzewach z ich symbolami na mapie. Dodatkowo postanowiłem rozróżnić symbole drzew "zwykłych" i tych stanowiących pomniki przyrody, które dodatkowo opatrzyłem fotografiami. W taki sposób powstał pierwszy zarys dwuwymiarowego GIS dla całego kompleksu. Posklejany z różnych danych, pochodzących z urzędów, instytucji i od osób prywatnych – często pasjonatów i osób, tak jak ja, lubiących to miejsce.

 $\sum_{\substack{\text{siq} \text{indr} \text{q} \text{ish powiększa} \text{m} \text{omaj}}$ się moja wiedza na temat funkcjonala także wraz z pojawianiem się nowych pomysłów, cały czas roz-

wijam mój "mały" system. Obecnie jest on już trójwymiarowy. Na starej papierowej mapie znajdowały się pikiety wysokościowe, a także warstwice, które trzeba było wektoryzować, ale potem pomogły one w budowie siatki TIN i stworzeniu przestrzeni trójwymiarowej w 3D Analyst. Gdy nauczyłem się obsługi pop-upów

się w nich pojawiać, zamiast być tylko linkiem. Widząc, jak ta "moja" przestrzeń się zmienia, a jednocześnie, jak mój system z każdym dniem robi się mniej aktualny, zastanawiam się nad włączeniem do jego funkcjonowania rozszerzenia Trackinkg Analyst, aby śledzić

 $-161x$ 

swoją pracę szerszemu gronu odbiorców. Może uda mi się zarazić kogoś pięknem i magią tego miejsca i zachęcić do odwiedzenia go, nie tylko wirtualnie. Do zobaczenia w Podzamczu! [51°42'13" N, 21°35'14" E]

*Piotr Kaczmarek*

WYDARZENIA

**Pierwszy międzynarodowy szczyt GeoDesign**. W dniach **6-8 stycznia 2010 r.** w siedzibie ESRI w kalifornijskim mieście Redlands odbędzie się pierwszy w historii firmy szczyt GeoDesign. Spotkanie to przeznaczone jest dla firm, uczelni i społeczności rozwijających nowoczesne technologie GIS. W programie imprezy zaplanowano m.in.: referaty, dyskusje, zajęcia laboratoryjne, szkolenia i warsztaty. Tematyka spotkań obejmować będzie przede wszystkim projektowanie aplikacji i narzędzi GIS dla przedstawicieli różnych profesji. Rejestracja na szczyt GeoDesign oraz wszelkie aktualizowane na bieżąco informacje na jego temat już wkrótce dostępne na stronie internetowej **http://www.geodesignsummit.com/**.

**Międzynarodowa Konferencja Użytkowników Oprogramowania ESRI 2010**. W dniach **12-16 lipca 2010 r.** w San Diego w USA odbędzie się 30. Międzynarodowa Konferencja Użytkowników Oprogramowania ESRI

*"100 lat zmian w jednym obrazku", czyli przykład dokumentacji fotograficznej* 

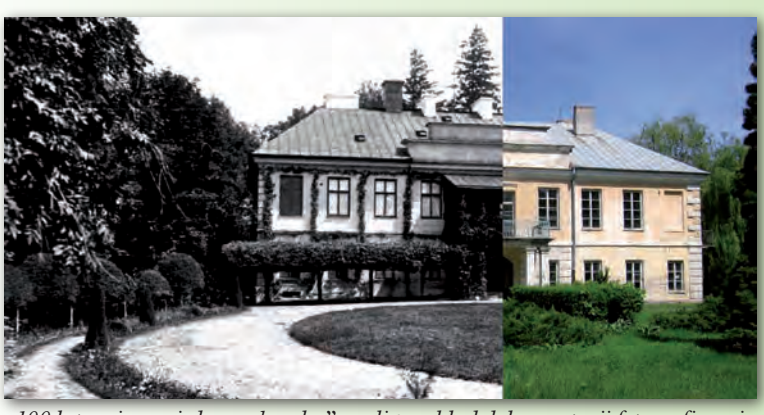

*zawartej w systemie*

MAGAZYN geoinformacYJNY nr 12 (175) Grudzień 2009 **GEODETA 37** 

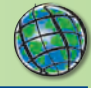

### Aplikacje mobilne w środowisku ArcGIS Server ArcGIS Mobile

**Zestaw programistycznych narzędzi deweloperskich (SDK) w ArcGIS Server, jakim jest ArcGIS Mobile, pozwala na tworzenie i wdrażanie mobilnych aplikacji GIS, centralnie zarządzanych i w pełni dostosowanych do potrzeb klienta.** 

Korzystając z zesta-<br>
wu kontrolek .NET,<br>
można tworzyć łatwe<br>
w użyciu aplikacje, niewymawu kontrolek .NET, można tworzyć łatwe gające dużych zasobów sprzętowych, służące do przeglądania map i edytowania danych GIS. Dane są dostosowane do procesu pracy realizowanego przez personel działający w terenie.

#### **Bezszwowa integracja mobilna**

Aplikacje ArcGIS Mobile integrują prace mobilne z istniejącym systemem, umożliwiając wykorzystywanie map tworzonych w ArcGIS Desktop i publikowanych jako zasoby mapowe za pomocą ArcGIS Server.

#### **Korzystając z ArcGIS Mobile, można:**

■ tworzyć i wdrażać aplikacje mobilne dostosowane do konkretnych potrzeb, których wykorzystanie wymaga jedynie krótkiego przeszkolenia personelu terenowego,

pracować w środowisku połączonym lub rozłączonym, jak najszybciej przekazując zaktualizowane dane do wszystkich, na poziomie całej organizacji,

■ łatwo wdrażać aplikacje na wszystkich urządzeniach działających pod kontrolą systemu Windows Mobile, a także na smartphone'ach oraz pocket czy tablet PC.

#### **Tworzenie, udostępnianie i wykorzystywanie**

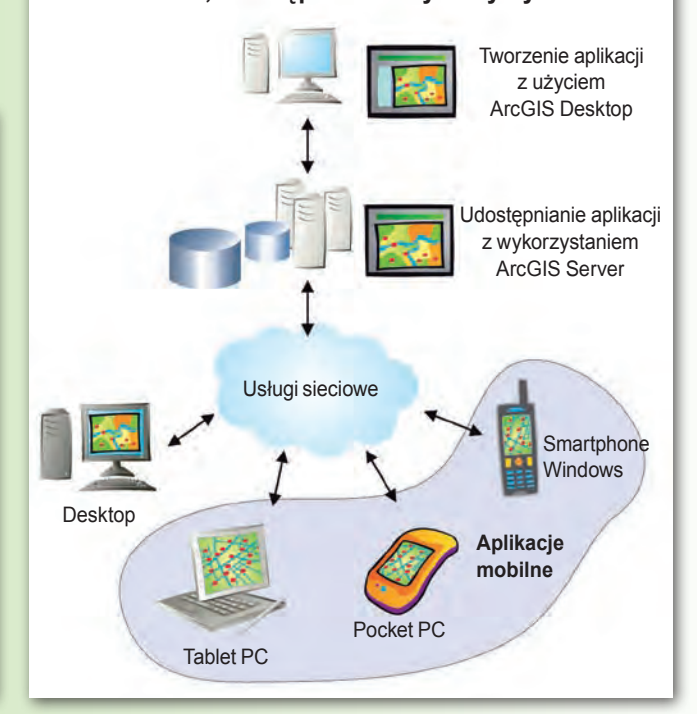

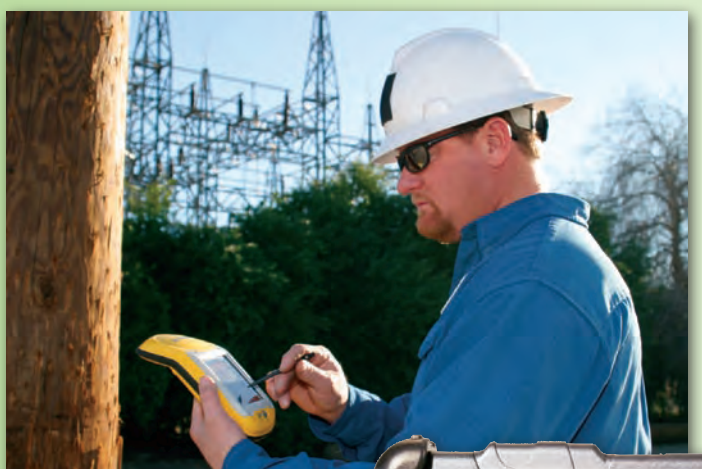

Ponadto środowisko Microsoft .NET w ArcGIS Mobile pozwala na łatwe i szybkie tworzenie "lekkich" aplikacji, zoptymalizowanych w celu ich najlepszego wykorzystania przez wiele urządzeń mobilnych. Można także zaimplementować tylko tę funkcjonalność, która jest potrzebna pracownikom terenowym, i tworzyć łatwe w użyciu apli-

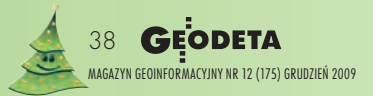

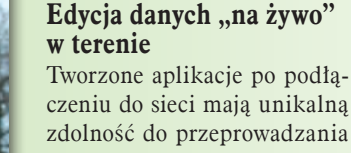

nych potrzeb.

Structural Danage

kacje dostosowane do określo-

bezpośredniej synchronizacji z geobazą. Pozwala to zarówno pracownikom terenowym, jak i biurowym mieć stały wgląd i możliwość pracy z uaktualnionymi danymi, które zostały wprowadzone przez dowolną osobę podłączoną zdalnie do sieci. W przypadku pracy w trybie rozłączonym aplikacja zapisuje informacje lokalnie (w pamięci wykorzystywanego urządzenia) i aktualizuje bazę danych bezpośrednio po ponownym podłączeniu do sieci.

#### **Podniesienie wartości danych GIS**

ArcGIS Mobile pozwala także dodawać funkcje geoprzestrzenne do istniejących w danej organizacji aplikacji biznesowych, w tym funkcjonalność odnoszącą się do zarządzania relacjami z klientami i automatyzacji świadczenia usług w terenie. Zastosowanie takiego podejścia zapewnia wzrost efektywności działania pracowników terenowych i lepszą współpracę na poziomie całej organizacji.

> *Źródło: ESRI Inc. Opracowanie: ESRI Polska*